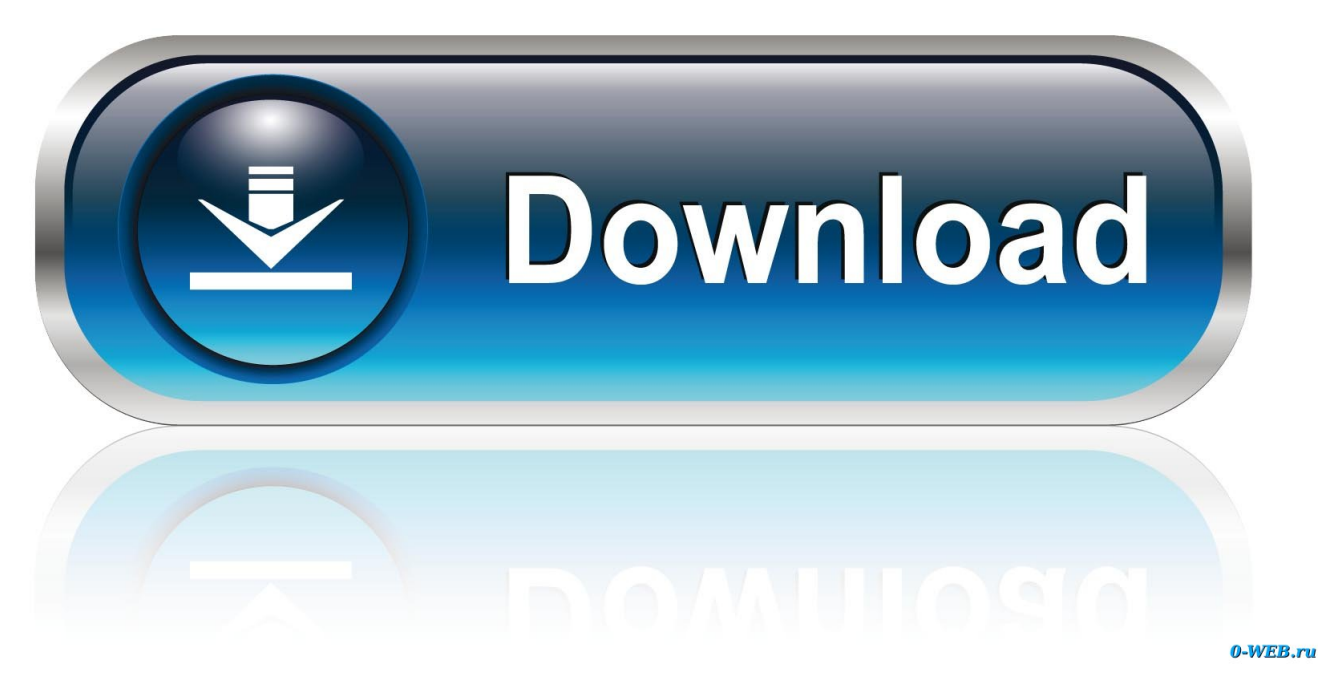

[Download Bootcamp For Mac Windows 7](https://blltly.com/1ugu69)

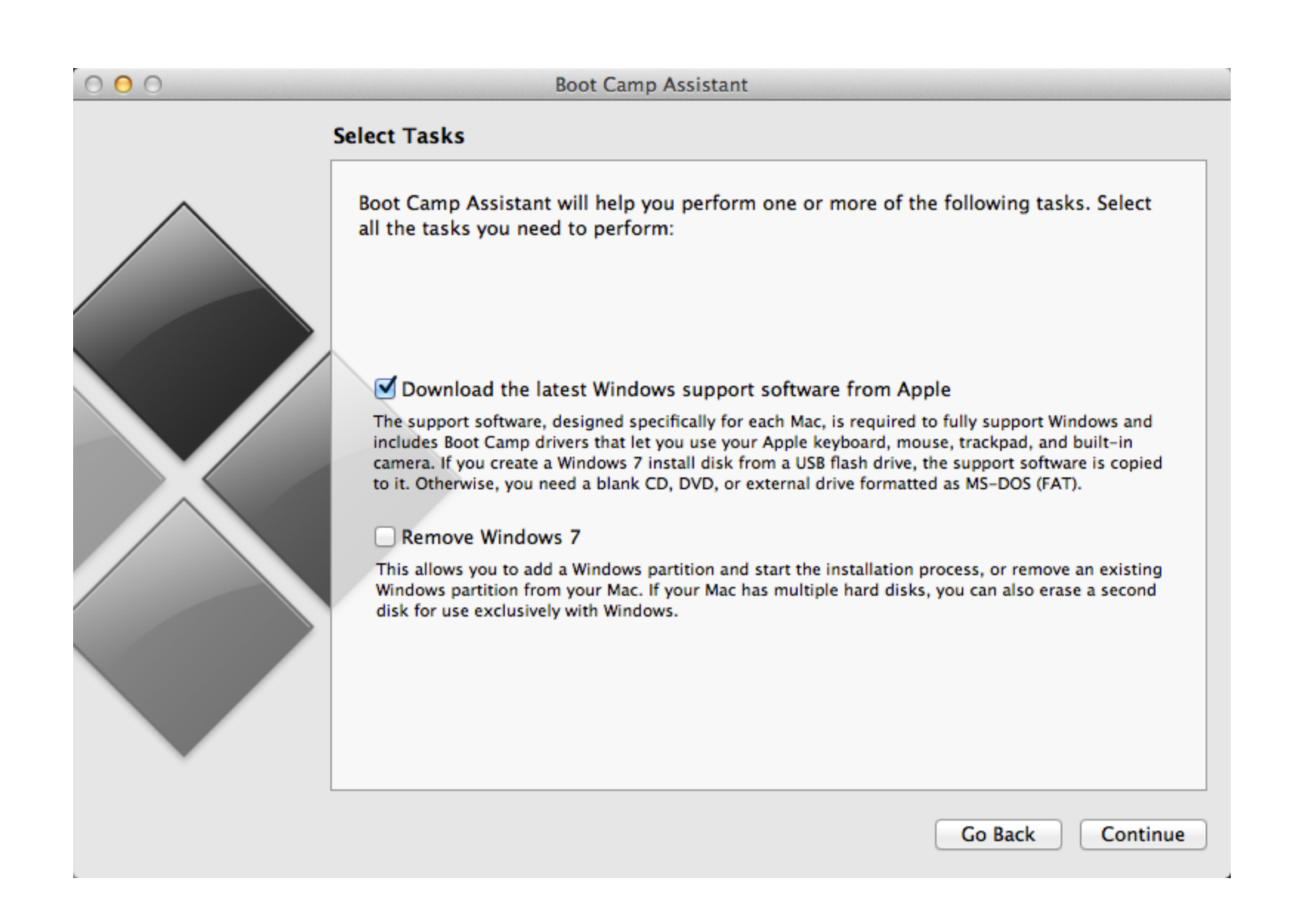

[Download Bootcamp For Mac Windows 7](https://blltly.com/1ugu69)

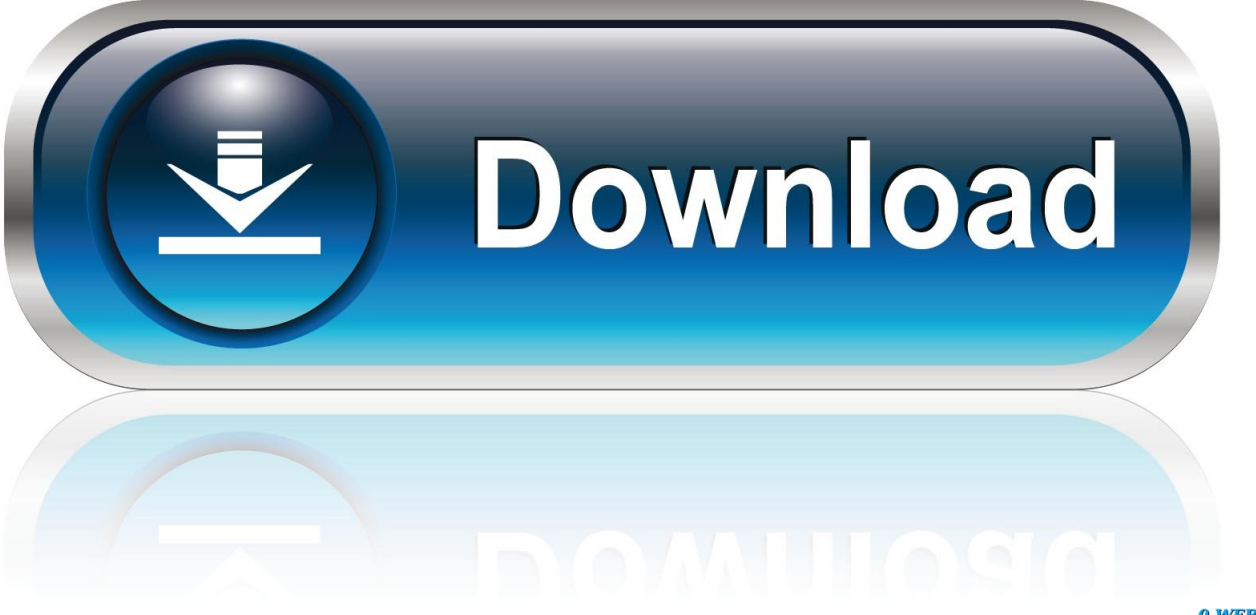

0-WEB.ru

If you've used Windows through Bootcamp on your Mac, BootChamp Learning has never been so easy! You may think installing Windows 7 would be easy.

- 1. bootcamp windows 10
- 2. bootcamp windows 7
- 3. bootcamp windows 10 not booting

I know you probably know this but it took me a while to figure out! :DStep 7: Use WAIK; specifically oscdimg.. So yeah, update the Mac while Windows 7 is copied to a folder :)Step 6: Continue Multi-tasking, Use BootCamp!Dive into the belly of the best! Start the BootCamp assistant, and press next, next again, and size the Windows partition.

## **bootcamp windows 10**

bootcamp windows, bootcamp windows 10 download, bootcamp windows 7, bootcamp windows 10 drivers, bootcamp windows 10 not booting, bootcamp windows 10 no wifi, bootcamp windows to mac, bootcamp windows 10 iso, bootcamp windows support software download, bootcamp windows cannot be installed to this disk, bootcamp windows 10, bootcamp windows support software, bootcamp windows iso file, bootcamp windows emulator [Putt putt travels through time free download full](https://lineupnow.com/event/putt-putt-travels-through-time-free-download-full-version) [version](https://lineupnow.com/event/putt-putt-travels-through-time-free-download-full-version)

Step 4: Copy Windows 7 to a folderSimple enough, if you downloaded an ISO, mount it using Alcohol 52%, or if it's a disk, whack it in and copy it to a folder.. Short and sweet, it's almost hell unless you have a hell of a lot of time, love nearly impossible puzzles and loads of spare disks. [Diablo 2 1.14d Patch Download](https://cocky-hoover-ded886.netlify.app/Diablo-2-114d-Patch-Download.pdf)

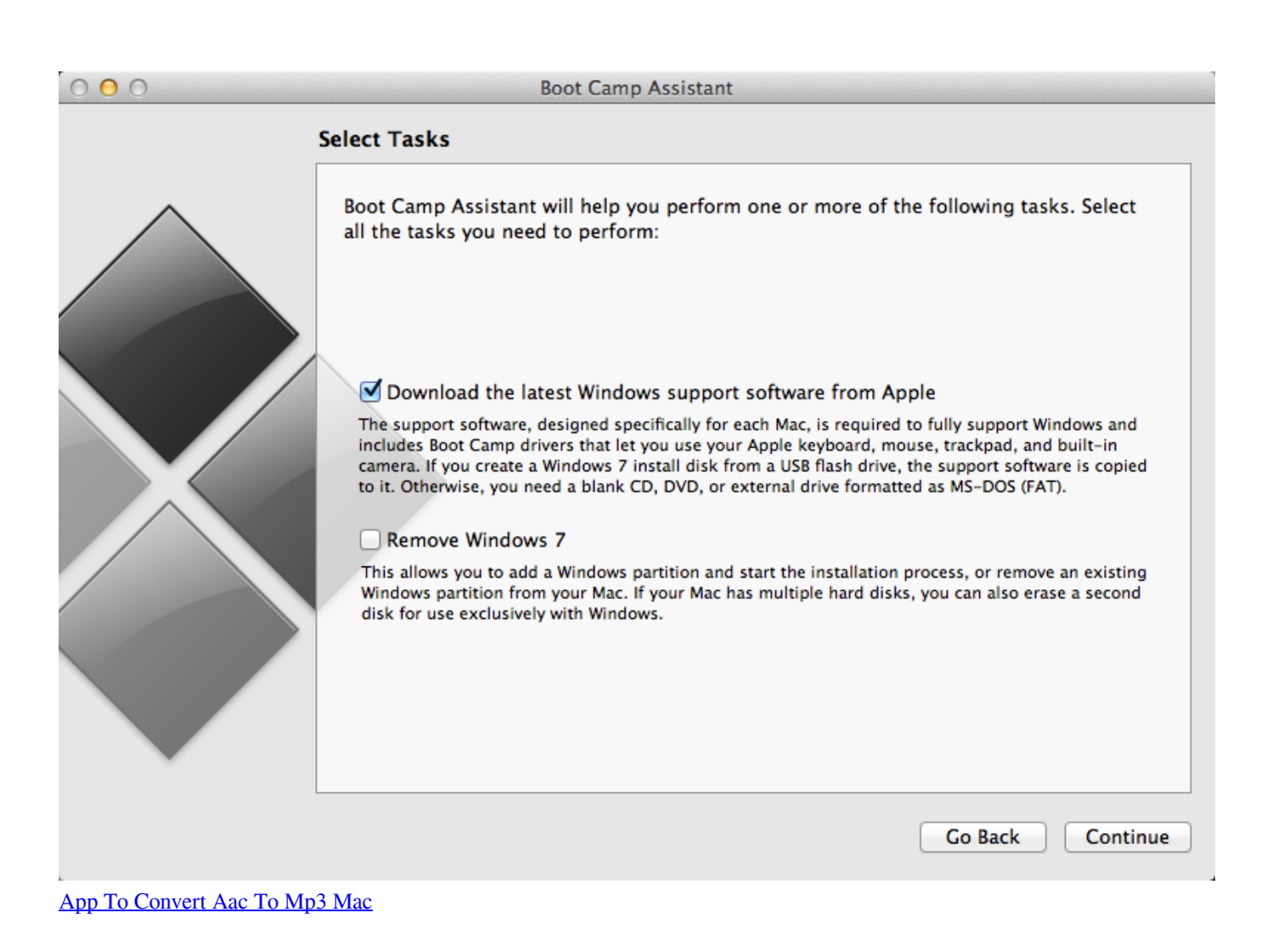

# **bootcamp windows 7**

### [Taptrace Pro 3.01 Download For Mac](https://presunacthet.theblog.me/posts/15723003)

 So, grab ImgBurn from here: http://www imgburn com/index php?act=downloadLanguage dependent, of course! Step 3: Download Alcohol 52%I used Daemon Tools, but that isn't free for Commercial use, so I suggest Alcohol 52% as a 15-Day Trial, as once we've made the final ISO that's it, job done!Grab it from here : http://trial. [Download Test Your IQ for windows](https://sufhaumecu.themedia.jp/posts/15723002) [10 64bit free version](https://sufhaumecu.themedia.jp/posts/15723002)

## **bootcamp windows 10 not booting**

#### [Gopro Software For Mac](https://esunitim.mystrikingly.com/blog/gopro-software-for-mac)

Download the latest version of BootChamp for Mac Restart your Mac and directly access Windows.. You have two options down the bottom; Reset to Default or Use 32GB You can also set the size by dragging the circle between the 2 blocks just above the options.. microsoft com/downloads/details

aspx?familyid=696DD665-9F76-4177-A811-39C26D3B3B34&displaylang=enNot sure if you need to go through Genuine Windows Validation, I didn't, but I don't know if that's because I've downloaded it before.. Alternatively, Boot Camp Assistant helps you burn the ISO image to a USB flash drive if you have Lion installed.. Step 2: Download ImgBurnThe Windows 7 ISO Recorder is nice feature, but we need ImgBurn to do some special features.. Download Boot Camp 5 0 5033 for Windows Boot Camp is a free software that lets users install Windows or Linux OS, partition hard drives and dual boot between Mac OS and

Windows OS on any Intel-based Mac computers. 0041d406d9 [Baldurs Gate 2 Mac Torrent](https://pasrestlunchmob.mystrikingly.com/blog/baldurs-gate-2-mac-torrent)

0041d406d9

[Remote Destop Mac Microsoft](https://hub.docker.com/r/alanasfu/remote-destop-mac-microsoft)